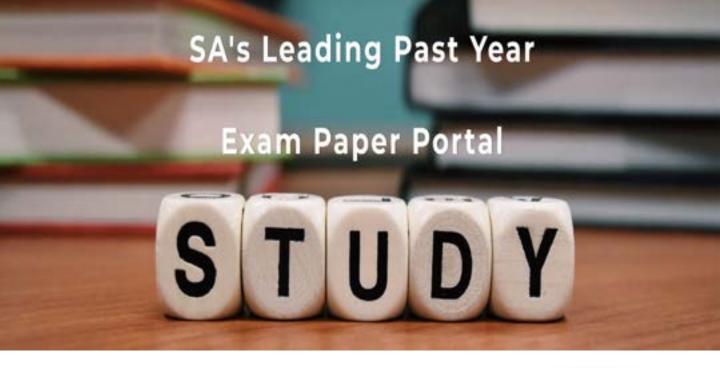

You have Downloaded, yet Another Great Resource to assist you with your Studies ③

Thank You for Supporting SA Exam Papers

Your Leading Past Year Exam Paper Resource Portal

Visit us @ www.saexampapers.co.za

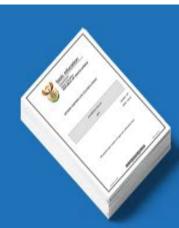

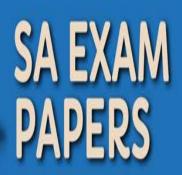

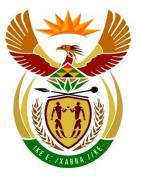

# basic education

Department: Basic Education **REPUBLIC OF SOUTH AFRICA** 

------

## NATIONAL SENIOR CERTIFICATE

# **GRADE 12**

**COMPUTER APPLICATIONS TECHNOLOGY P1** 

**FEBRUARY/MARCH 2018** 

MARKING GUIDELINES

**MARKS: 180** FINAL MARK CENTRE NUMBER **EXAMINATION** NUMBER QUESTION 1 TOTAL 2 3 4 5 6 7 **POSSIBLE MARK** 28 22 26 24 40 20 20 180 MARKER SM СМ

These marking guidelines consist of 14 pages.

Copyright reserved

IM/EM

/

Please turn over

EXAMINATION NUMBER

### **IGNORE SPELLING IN ALL CASES WHERE IT WOULD NOT HAVE ANY IMPACT ON** THE ANSWER.

| QUES | TION 1 File name: 1Pat                                                                                                    |             | -              | Total Q1: 28 |                   |
|------|----------------------------------------------------------------------------------------------------|-------------|----------------|--------------|-------------------|
| No.  | Criteria                                                                                                    | Μ           | laximu<br>Mark |              | Candidate<br>Mark |
| 1.1  | <ul> <li>Font and alignment</li> <li>More than half of document's font size changed to 12 ✓</li> <li>More than half of document's alignment changed to justified ✓</li> </ul>                                                                                                    | 1           |                | 2            |                   |
| 1.2  | <ul> <li>WordArt</li> <li>Heading changed to any WordArt ✓</li> <li>Text filled with any green colour ✓ (mark from WordArt settings, accept green gradient fill)</li> <li>Text outline set to 3 pt ✓ (mark from WordArt settings)</li> </ul>                                          | 1<br>1<br>1 |                | 3            |                   |
| 1.3  | <ul> <li>Find and replace</li> <li>Symbols '娜' replaced ✓</li> <li>With 'fi' ✓ (<i>ignore quotation marks</i>)</li> <li>9 replacements made ✓</li> </ul>                                                                                                    | 1<br>1<br>1 |                | 3            |                   |
| 1.4  | <ul> <li>Citation</li> <li>Any citation inserted ✓ on the text</li> <li>Citation refers to website source ✓</li> <li>Only the title displayed ✓</li> </ul>                                                                                                    | 1<br>1<br>1 |                | 3            |                   |
| 1.5  | <ul> <li>Footnote</li> <li>Footnote inserted on text 'soda bread' ✓</li> <li>Custom mark is '♣' symbol ✓</li> <li>Footnote text entered ✓ ('Bread without yeast')</li> </ul>                                                                                                    | 1<br>1<br>1 |                | 3            |                   |
| 1.6  | <ul> <li>Bullets</li> <li>Image 1StPat used as bullet ✓</li> <li>Bullet position 0.5 cm from margin ✓</li> <li>Text indent 2 cm from bullet ✓</li> </ul>                                                                                                    | 1<br>1<br>1 |                | 3            |                   |
| 1.7  | <ul> <li>Table</li> <li>Table with 2 columns inserted ✓</li> <li>First column width changed to 3 cm ✓ (allocate mark for column instead of table)</li> <li>Paragraph setting 'Keep with next' applied (or first two rows) ✓ (accept Paragraph setting 'Page break before')</li> </ul> | 1<br>1<br>1 |                | 3            |                   |

|      | EXAMINATION<br>NUMBER                                                                                                    |             |      |  |
|------|----------------------------------------------------------------------------------------------------|-------------|------|--|
| 1.8  | <ul> <li>Heading 1 style</li> <li>Font changed to small caps ✓ in green ✓</li> <li>Paragraph spacing 'after' set to 12 pt ✓</li> <li>All 4 changes automatically applied ✓</li> </ul> | 2<br>1<br>1 | 4    |  |
| 1.9  | <ul> <li>Synonym</li> <li>Word 'celebrations' replaced by any word from list (revels, revelries, merriments, festivities, partying, carousing, parties, fetes) ✓</li> </ul>           | 1           | 1    |  |
| 1.10 | <ul> <li>Linked object</li> <li>Link to 1Luck image file inserted ✓ (Alt+F9, accept hyperlink)</li> <li>Appears as an icon ✓</li> </ul>                                               | 1           | 2    |  |
| 1.11 | <ul> <li>Date and format</li> <li>Format of date changed to <i>dd MMM yyyy</i> ✓</li> </ul>                                                                                           | 1           | 1    |  |
|      | Total for QUESTION 1                                                                                                    |             | [28] |  |

|      |                                                                                                    | EXAMINATION<br>NUMBER                                                                     |                              |                        |              |             |          |      |     |     |   |             |             |             |         |                   |
|------|----------------------------------------------------------------------------------------------------|-------------------------------------------------------------------------------------------|------------------------------|------------------------|--------------|-------------|----------|------|-----|-----|---|-------------|-------------|-------------|---------|-------------------|
| QUE  | STION 2                                                                                                    |                                                                                           |                              | F                      | ile          | nam         | 1e: 2    | 2Pla | ce  |     |   |             |             |             | Total C | 22: 22            |
| No.  |                                                                                                    |                                                                                           | Cr                           | iteria                 | a            |             |          |      |     |     |   |             | Μ           | axin<br>Mar |         | Candidate<br>Mark |
| 2.1  | <ul> <li>Table of contents</li> <li>Automatic table of contents inserted ✓</li> <li>Displays only one level ✓ (no Bibliography/Table of figures)</li> <li>Style of second heading changed to 'Heading 1' ✓</li> <li>'2. The leaning tower of Pisa, Italy' appears in the table of contents ✓</li> </ul> |                                                                                           |                              |                        |              |             |          |      |     |     | ) | 1<br>1<br>1 |             | 4           |         |                   |
| 2.2  | <ul> <li>Crop and format picture</li> <li>Picture cropped OR colour changed to black ✓</li> <li>Any shadow effect added to the picture ✓</li> </ul>                                                                                                    |                                                                                           |                              |                        |              |             |          |      |     |     |   |             | 1<br>1      |             | 2       |                   |
| 2.3  | <ul><li>Figure</li><li>Caption</li></ul>                                                                                                    | and comme<br>e caption add<br>on text 'Photo<br>nent deleted                              | led to p<br>ograph           | oictu                  | re イ         | /           |          |      | idg | es) |   |             | 1<br>1<br>1 |             | 3       |                   |
| 2.4  | <ul><li>Only s</li><li>Text e</li></ul>                                                                                                    | ion<br>All pages app<br>selected text<br>entered in an<br>ecific page o                   | in lanc<br>y foote           | Iscap                  | be o         | rien        | tatic    | on 🗸 |     |     |   |             | 1<br>1<br>1 |             | 4       |                   |
| 2.5  | Hyper                                                                                                    | <b>rk and hype</b><br>rlink inserted<br>rlink linked to                                   | on 'Da                       | -                      | Mai          | rch •       | 1        |      |     |     |   |             | 1<br>1      |             | 2       |                   |
| 2.6  | <ul> <li>'Mont</li> <li>Source</li> <li>line-u</li> </ul>                                                                                                    | and bibliog<br>h Accessed <u>'</u><br>æ 'Tourism Ir<br>p for St Patri<br>graphy upda      | change<br>eland a<br>ck's Da | anno<br>ay' re         | unc<br>mov   | es (<br>ved | Job<br>√ | al C |     |     |   |             | 1<br>1<br>1 |             | 3       |                   |
| 2.7  |                                                                                                    | figures<br>natic table of<br>s and figure                                                 |                              |                        |              |             | √        |      |     |     |   |             | 1<br>1      |             | 2       |                   |
| 2.8  | • Total<br>(Note to<br>on what                                                                                                    | rds field<br>ber of words f<br>number of w<br>marker: Num<br>was done pre<br>between 1073 | ords sh<br>ber of<br>eviousl | nown<br>word<br>y in t | ls m<br>he c | nay c       | diffe    | r de | pen |     | • |             | 1<br>1      |             | 2       |                   |
|      |                                                                                                    | QUESTION                                                                                  | 2                            |                        |              |             |          |      |     |     |   |             |             |             | [22]    |                   |
| QUES | STION 3                                                                                                    |                                                                                           |                              | Fi                     | ile n        | nam         | e: 3     | Cos  | t   |     |   |             |             |             |         | Total Q3: 26      |

•

|             |  |  |  |  |  |  | _ |
|-------------|--|--|--|--|--|--|---|
| EXAMINATION |  |  |  |  |  |  |   |
| NUMBER      |  |  |  |  |  |  |   |

- Mark the questions from the formulae and not the values/answers in the cell.
- Check against candidate's actual work (Cell references may differ, depending on the candidate's response).
- Candidate may use multiple formulae or cells as 'building blocks' to reach answers.
- Named ranges can be used instead of cell references.
- The answers must still be correct even if changes are made to the existing data.

| No. | Criteria                                                                                                    | N                | laxim<br>Mark |   | Candidate<br>Mark |  |  |  |  |  |  |  |
|-----|----------------------------------------------------------------------------------------------------|------------------|---------------|---|-------------------|--|--|--|--|--|--|--|
| -   | Spending worksheet<br>NOTE: Sort the worksheet on column B before marking.                                                                                          |                  |               |   |                   |  |  |  |  |  |  |  |
| 3.1 | <ul> <li>Cell A1:</li> <li>Data vertically centred ✓</li> </ul>                                                                                                    | 1                |               | 1 |                   |  |  |  |  |  |  |  |
| 3.2 | <ul> <li>Page setup:</li> <li>Left margin set to 2 cm ✓</li> <li>Worksheet horizontally centred on page ✓</li> <li>Row 2 set to repeat on top of pages ✓</li> </ul> | 1<br>1<br>1      |               | 3 |                   |  |  |  |  |  |  |  |
| 3.3 | <ul> <li>Column A:</li> <li>All or some identifying codes continued ✓</li> </ul>                                                                                    | 1                |               | 1 |                   |  |  |  |  |  |  |  |
| 3.4 | Cell H3:<br>=G3*\$I\$1<br>• G3 ✓                                                                                                    | 1                |               | 5 |                   |  |  |  |  |  |  |  |
|     | <ul> <li>*√</li> <li>I1 ✓ (OR \$I\$1)</li> <li>Displays in South African currency ✓</li> <li>Absolute cell reference used ✓</li> </ul>                              | 1<br>1<br>1<br>1 |               |   |                   |  |  |  |  |  |  |  |

|     | EXAMINATION NUMBER                                                                                                    |                  |   |  |
|-----|----------------------------------------------------------------------------------------------------|------------------|---|--|
| 3.5 | Cell I4:<br>=IF(D4="Wear Green", IF(E4="Accessories",<br>"Green"," ")," ")                                                                                                    |                  | 6 |  |
|     | OR<br>=IF(E4="Accessories", IF(D4="Wear Green",<br>"Green"," ")," ")                                                                                                    |                  |   |  |
|     | OR<br>=IF(D4<>"Wear Green", " ",<br>IF(E4="Accessories","Green"," "))                                                                                                    |                  |   |  |
|     | OR<br>=IF(AND(D4="Wear Green",<br>E4="Accessories"),"Green"," ")                                                                                                    |                  |   |  |
|     | <ul> <li>Nested IF/IF function used ✓</li> <li>Criteria 1: "Wear Green" ✓</li> <li>Criteria 2: "Accessories" ✓</li> <li>Correct result for both criteria being met: "Green" ✓</li> </ul> | 1<br>1<br>1<br>1 |   |  |
|     | <ul> <li>Correct result if either/both criteria not being met: " ✓</li> <li>Nested IF constructed correctly ✓ (OR IF/AND used correctly)</li> </ul>                                      | 1<br>1           |   |  |
| 3.6 | Cell M3:<br>=AVERAGE(G3:G102) OR =AVERAGE (G:G)                                                                                                    |                  | 2 |  |
|     | <ul> <li>AVERAGE function ✓</li> <li>Range: (G3:G102) ✓</li> </ul>                                                                                                    | 1<br>1           |   |  |
| 3.7 | Cell M4:<br>=SUMIF(E3:E102,"Snacks", G3:G102) OR<br>=SUMIF(E:E,"Snacks","G:G) OR<br>=SUMIFS(G3:G102, E3:E102, "Snacks")                                                                  |                  | 4 |  |
|     | <ul> <li>SUMIF(S) function ✓</li> <li>Criteria range: E3:E102 ✓</li> </ul>                                                                                                    | 1<br>1<br>1      |   |  |
|     | <ul> <li>Criteria: "Snacks" ✓</li> <li>Sum range:G3:G102 ✓</li> </ul>                                                                                                    | 1                |   |  |
| 3.8 | Cell M5:<br>=COUNTIF(D3:D102,"*party*")<br>• Criteria: * ✓ party* ✓                                                                                                    | 2                | 2 |  |

| EXAMINATION |  |  |  |  |  |  |  |
|-------------|--|--|--|--|--|--|--|
| NUMBER      |  |  |  |  |  |  |  |

| Green | Green worksheet                                                                                                    |   |  |      |  |  |  |  |  |  |  |
|-------|----------------------------------------------------------------------------------------------------|---|--|------|--|--|--|--|--|--|--|
| 3.9   | <ul> <li>Filter and copy to new worksheet</li> <li>Filtered/sorted on column F ✓</li> <li>Filtered/sorted data ('online') displayed in Green worksheet ✓ (15 items expected)</li> </ul> | 1 |  | 2    |  |  |  |  |  |  |  |
|       | Total for QUESTION 3                                                                                                    |   |  | [26] |  |  |  |  |  |  |  |

#### **QUESTION 4**

#### File name: 4Dublin

```
Total Q4: 24
```

- Mark the questions from the formulae and not the values/answers in the cell.
- Check against candidate's actual work (Cell references may differ, depending on the candidate's response).
- Candidate may use multiple formulae or cells as 'building blocks' to reach answers.
- Named ranges can be used instead of cell references.
- The answers must still be correct even if changes are made to the existing data.

| No.    | Criteria                                                                                                    | N                | /laxim<br>Mar |   | Candidate<br>Mark |
|--------|----------------------------------------------------------------------------------------------------|------------------|---------------|---|-------------------|
| List w | orksheet                                                                                                    |                  |               |   |                   |
| 4.1    | Cell E3:<br>=D3-C3 OR =DAYS(D3,C3) OR =DAYS360(D3,C3) OR<br>=DAY(D3)-DAY(C3)<br>• D3 OR DAYS OR DAYS360 ✓<br>• -C3 OR (D3,C3) ✓                                                      | 1                |               | 2 |                   |
| 4.2    | Cell H4:<br>=VLOOKUP(G4,Codes!\$A\$2:\$B\$10,2)<br>OR<br>=VLOOKUP(G4,Codes!\$A\$1:\$B\$10,2)<br>OR<br>=LOOKUP(G4,Codes!\$A\$2:\$B\$10)                                               |                  |               | 4 |                   |
|        | <ul> <li>VLOOKUP/LOOKUP function ✓</li> <li>Lookup value: G4 ✓</li> <li>Lookup table: Codes!A2:B10 ✓ (ignore absolute cell referencing)</li> <li>Column index number: 2 ✓</li> </ul> | 1<br>1<br>1      |               | - |                   |
| 4.3    | Cell I5:<br>=LOWER(CONCATENATE(LEFT(B5,1),RIGHT(A5,4),<br>"@stp.co.",H5))<br>OR<br>=LOWER(LEFT(B5,1)&RIGHT(A5,4)&"@stp.co."&H5)                                                      |                  |               | 6 |                   |
|        | <ul> <li>LOWER ✓ ()</li> <li>LEFT ✓ (B5,1) ✓ (accept (B5))</li> <li>RIGHT ✓ (A5,4) ✓</li> <li>"@stp.co." (no mark as it's already provided)</li> <li>H5 ✓</li> </ul>                 | 1<br>2<br>2<br>1 |               |   |                   |
|        | (Note to marker: Accept any other options that will yield the correct answer.)                                                                                                    |                  |               |   |                   |
| Summ   | nary worksheet                                                                                                    |                  |               |   |                   |

|     | EXAM<br>NUMB                                                                                                    | INATION<br>ER                                                                                                    |                  |       |     |     |   |   |  |      |  |
|-----|----------------------------------------------------------------------------------------------------|----------------------------------------------------------------------------------------------------|------------------|-------|-----|-----|---|---|--|------|--|
| 4.4 | 4.4 Cell C1:<br>=IF(SUM(B2:B21)=COUNTA(List!A3:A102),"True",<br>"False")                                                                                                    |                                                                                                    |                  |       |     |     |   |   |  |      |  |
|     | OR<br>=SUM(B2:B2                                                                                                    | 1)=COUNTA(List!A3:/                                                                                                    |                  | _     |     |     |   |   |  |      |  |
|     | <ul><li>(columns )</li><li>Value if co</li></ul>                                                                                                    | ent ✓<br>321) = COUNTA ✓ (List<br>A, <i>B, C, D, F</i> & <i>G can a</i><br>andition true: "True" ✓<br>andition false: "False" ✓ | 1<br>2<br>1<br>1 |       |     |     |   |   |  |      |  |
| 4.5 | <ul><li>Cells A23:B4</li><li>Duplicates</li></ul>                                                                                                    | <b>3:</b><br>s removed ✓                                                                                                    |                  |       |     |     | 1 |   |  | 1    |  |
|     | UK                                                                                                    | 36                                                                                                    | ]                |       |     |     |   |   |  |      |  |
|     | South Africa                                                                                                    | 2                                                                                                    | 1                |       |     |     |   |   |  |      |  |
|     | USA                                                                                                    | 11                                                                                                    |                  |       |     |     |   |   |  |      |  |
|     | Canada                                                                                                    | 12                                                                                                    | ]                |       |     |     |   |   |  |      |  |
|     | Russia                                                                                                    | 16                                                                                                    |                  |       |     |     |   |   |  |      |  |
|     | Italy                                                                                                    | 8                                                                                                    |                  |       |     |     |   |   |  |      |  |
|     | Korea                                                                                                    | 5                                                                                                    |                  |       |     |     |   |   |  |      |  |
|     | Australia                                                                                                    | 6                                                                                                    | _                |       |     |     |   |   |  |      |  |
|     | Japan                                                                                                    | 4                                                                                                    |                  |       |     |     |   |   |  |      |  |
| 4.6 | Chart/Graph:                                                                                                    |                                                                                                    |                  |       |     |     |   |   |  | 6    |  |
|     |                                                                                                    | ph type changed to bar                                                                                                    |                  | _     |     |     | 1 |   |  |      |  |
|     |                                                                                                    | ction changed to include                                                                                                    | e only C         | Chica | go, | New | 1 | F |  |      |  |
|     | <ul> <li>York and Washington ✓</li> <li>Data series gap width set to 40% ✓</li> <li>Data series fill set to vary colours by point ✓</li> <li>Data labels displayed ✓ with dash style border ✓</li> </ul> |                                                                                                    |                  |       |     |     |   |   |  |      |  |
|     |                                                                                                    |                                                                                                    |                  |       |     |     |   |   |  |      |  |
|     |                                                                                                    |                                                                                                    |                  |       |     |     |   |   |  |      |  |
|     | (Note to m                                                                                                    | harker: If a new chart/gr<br>te the first two marks.)                                                                           |                  |       |     |     |   |   |  |      |  |
|     | Total for QUI                                                                                                    | ESTION 4                                                                                                    |                  |       |     |     |   |   |  | [24] |  |

|       | NUMBER                                                                                                    |                |              |
|-------|----------------------------------------------------------------------------------------------------|----------------|--------------|
| QUES  | TION 5 File name: 5Data                                                                                                    |                | Total Q5: 40 |
| No.   | Criteria                                                                                                    | Maximu<br>Mark |              |
| Table | tbGroups                                                                                                    |                |              |
| 5.1.1 | <ul> <li>Field: GroupId</li> <li>Field <i>ID</i> renamed to <i>GroupID</i> ✓</li> </ul>                                                                                                    | 1              | 1            |
| 5.1.2 | <ul> <li>Field: Artist</li> <li>Combo box/List box added ✓</li> <li>Row source: Soloist, Group, Band ✓</li> </ul>                                                                                                    | 1              | 2            |
| 5.1.3 | <ul> <li>Field: Manager</li> <li>Format set to uppercase: &gt; ✓</li> </ul>                                                                                                    | 1              | 1            |
| 5.1.4 | <ul> <li>Field: CellNo</li> <li>Input Mask: "+27"00\ 0000000</li> <li>"+27" ✓</li> <li>00 and space ✓ (do not accept 9)</li> <li>0000000 ✓ (allocate this mark if 9 was used)</li> </ul>                                                                                                    |                | 3            |
| 5.1.5 | <ul> <li>Field: Available</li> <li>Format changed to Yes/No ✓</li> </ul>                                                                                                    | 1              | 1            |
| 5.1.6 | <ul> <li>Field: DateBooked</li> <li>Validation rule: Between #2018/03/14# ✓ AND ✓ #2018/03/17# ✓ (format of the date may differ) OR &gt;=#3/14/2018# AND &lt;=#3/17/2018# OR &gt;#3/13/2018# AND &lt;#3/18/2018# OR Between "2018/03/14" AND "2018/03/17" OR Between DateSerial(2018,03,14) AND DateSerial(2018,03,17)</li> <li>Required property set to 'Yes' ✓</li> </ul> | 2              | 4            |
| Form: | frm5_2                                                                                                    |                | I            |
| 5.2   | <ul> <li>Artist field displays in bold ✓</li> <li>Label inserted next to <i>ReleaseDate</i> field ✓ with help for date format MMM-yy ✓ (allocate second mark if in 'ControlTip Text')</li> <li>NoOfCDsInShop field AND label deleted ✓</li> </ul>                                                                                                    | 1<br>1<br>1    | 4            |

| EXAMINATION NUMBER                                                                                                    |                                                               |
|----------------------------------------------------------------------------------------------------|---------------------------------------------------------------|
| Query: qry5_3                                                                                                    |                                                               |
| <ul> <li>5.3 Sorted by <i>Title</i> field ✓ in ascending order ✓</li> <li><i>ReleaseDate</i> criteria: Is Null ✓</li> <li>OR operator ✓</li> <li><i>NoOfCDsInShop</i> criteria: 0 OR &lt;1 ✓</li> <li>(Note to marker: 36 records expected.)</li> </ul>                                                                                 | 2 5<br>1 1<br>1 1<br>1 1<br>1 1<br>1 1<br>1 1<br>1 1<br>1     |
| Query: qry5_4                                                                                                    |                                                               |
| <ul> <li>5.4 Displays Artist, CountOfTitle and LastOfReleaseDate fields ✓</li> <li>Artist field: Group By selected in Total row ✓</li> <li>Title field: COUNT selected in Total row ✓ and criteria set to &gt;1 ✓</li> <li>ReleaseDate field: LAST selected in Total row ✓</li> <li>(Note to marker: 14 records expected.)</li> </ul>   | 5<br>1<br>1<br>1<br>1<br>1<br>1<br>1<br>1<br>1<br>1<br>1<br>1 |
| Query: qry5_5                                                                                                    |                                                               |
| <ul> <li>5.5 Fields displayed: <i>Title, Format, Price</i> ✓</li> <li><i>Format</i> field criteria: Tape ✓ OR ✓ DVD ✓</li> <li>Total row ✓ included in datasheet view</li> <li>Displayed as SUM ✓</li> </ul>                                                                                                    | 1     6       3     1       1     1                           |
| (Note to marker: 8 records expected.)                                                                                                    |                                                               |
| Report: rpt5_6                                                                                                    |                                                               |
| <ul> <li>5.6 Data source changed to qry5_6 ✓</li> <li><i>ZARPrice</i> field inserted ✓ in Detail section ✓</li> <li>Label ('ZARPrice') added to the page header ✓</li> <li>Grouping on <i>Artist</i> field ✓</li> <li>Function in <i>Artist</i> group footer/group header ✓</li> <li>=Count ✓ ([<i>Title</i>]) ✓ OR Count(*)</li> </ul> | 1     8       2     1       1     1       2     1             |
| Total for QUESTION 5                                                                                                    | [40]                                                          |

#### **QUESTION 6**

File name: 6Quiz

Total Q6: 20

| EXAMINATIC | DN |  |  |  |  |  |  |
|------------|----|--|--|--|--|--|--|
| NUMBER     |    |  |  |  |  |  |  |

- This question should be marked from the HTML code.
- Numerical attribute values do not need to be in inverted commas.
- A maximum of 1 mark will be deducted if one or more closing tags are omitted.

| No. | Criteria                                                                                                    | N           | laxim<br>Mar |   | Candidate<br>Mark |
|-----|----------------------------------------------------------------------------------------------------|-------------|--------------|---|-------------------|
| 6.1 | Heading font and size:<br><h1 align="center"><font face="forte" size="10">St<br/>Patrick's Day</font></h1>                                                                                               |             |              | 3 |                   |
|     | <ul> <li>Font changed to 'Forte' ✓</li> <li>Font size set to 10 ✓</li> <li>Font tags correctly used ✓</li> </ul>                                                                                         | 1<br>1<br>1 |              | - |                   |
| 6.2 | Table: Merge and alignment<br>Row<br><h2 align="center"></h2>                                                                                                    |             |              | 2 |                   |
|     | <ul> <li>Row 1 vertically aligned to the top ✓</li> <li>Row 1 merged over 4 columns ✓</li> </ul>                                                                                                    | 1<br>1      |              |   |                   |
| 6.3 | Table row: Shading                                                                                                    |             |              | 2 |                   |
|     | <ul> <li>Row 2 background colour changed ✓</li> <li>To white ✓</li> </ul>                                                                                                    | 1<br>1      |              |   |                   |
| 6.4 | Bullets and type<br><ol type="A"><br/><li>lt's the day St Patrick was born</li><br/><li>lt's the day St Patrick drove snakes out of<br/>Ireland</li><br/><li>lt's the day St Patrick died</li><br/></ol> |             |              | 2 |                   |
|     | <ul> <li>Ordered list tags inserted ✓</li> <li>Numbered type: A, B ✓</li> </ul>                                                                                                    | 1<br>1      |              |   |                   |
| 6.5 | Tag copied<br>="text">                                                                                                    |             |              | 2 |                   |
|     | <ul> <li>Correct tag ✓</li> <li>Inserted in fourth column for question 1 (row 3) ✓</li> </ul>                                                                                                    | 1<br>1      |              |   |                   |

| EXAMINATION                                                                                                    |                                                                                 |             |      |        |      |  |
|----------------------------------------------------------------------------------------------------|---------------------------------------------------------------------------------|-------------|------|--------|------|--|
| NUMBER                                                                                                    |                                                                                 |             |      |        |      |  |
| 6.6 Link<br><a <="" href="6Rip.png" td=""><th>&gt;Look<b>&gt;</b></th><td></td><td></td><td></td><td>1</td><td></td></a>                                               | >Look <b>&gt;</b>                                                               |             |      |        | 1    |  |
| Hyperlink tags c                                                                                                    | orrectly inserted $\checkmark$                                                  |             |      | 1      |      |  |
| 6.7 <b>Bold and italic</b><br><b>&gt;</b> Where was                                                                                                    | St. Patrick born? <td><b>&gt;</b></td> <td></td> <td></td> <td>2</td> <td></td> | <b>&gt;</b> |      |        | 2    |  |
| <ul> <li><i> and </i> tag</li> <li><b> and </b> tag</li> </ul>                                                                                                    |                                                                                 |             |      | 1<br>1 |      |  |
| 6.8 Image<br><img src="6Le&lt;/td&gt;&lt;th&gt;o.&lt;b&gt;png&lt;/b&gt;" th="" width="120" ł<=""/> <td>neight="60'</td> <td>" &gt;</td> <td></td> <td>2</td> <td></td> | neight="60'                                                                     | " >         |      | 2      |      |  |
| <ul> <li>src inserted ✓</li> <li>File extension .r</li> </ul>                                                                                                    | ng added ✓                                                                      |             |      | 1<br>1 |      |  |
| if you catch a lepred<br><u><br/><li>Kiss him-<br/><li>Take you<br/><li>Tell your<br/>= "</li></li></li></u>                                                           | g to legend, what sho<br>haun?<br>/li><br>r eyes of him<br>friends              |             |      |        | 2    |  |
|                                                                                                    | tags  included ✓<br>splays correctly ✓                                          | /           |      | 1<br>1 |      |  |
|                                                                                                    | ground:green" type='<br>/idth="30" Height="3                                    |             | img  |        | 2    |  |
| <ul> <li>Width="30" ✓ (C</li> <li>Height="30" ✓ (</li> </ul>                                                                                                    | ,                                                                               |             |      | 1<br>1 |      |  |
| Closing tag(s) or t<br>incorrectly nested                                                                                                    | riangular brackets c                                                            | omitted or  | tags | -1     |      |  |
| Total for QUESTIC                                                                                                    | N 6                                                                             |             |      |        | [20] |  |

| QUEST | ION 7File names: 7St, 7Old, 7New, 7Top |         | Total Q7: 20 |
|-------|----------------------------------------|---------|--------------|
| No.   | Criteria                               | Maximum | Candidate    |

14 Marking Cuidalin

EXAMINATION NUMBER

| NSC – Marking Guidelines | NSC - | Marking | Guidelines |
|--------------------------|-------|---------|------------|
|--------------------------|-------|---------|------------|

|       |                                                                                                    |                       | Mark | Υ.   | Mark |
|-------|----------------------------------------------------------------------------------------------------|-----------------------|------|------|------|
| 7St   |                                                                                                    |                       |      |      |      |
| 7.1.1 | <ul> <li>Track changes</li> <li>All track changes rejected ✓ (See Irish (not bold) and heading 5)</li> </ul>                                                                                                    | 1                     |      | 1    |      |
| 7.1.2 | <ul> <li>Comment</li> <li>Comment inserted on word 'Biography' ✓</li> <li>Comment reads 'See source' ✓</li> </ul>                                                                                                    | 1<br>1                |      | 2    |      |
| 7.1.3 | <ul> <li>Edit picture</li> <li>Images ungrouped ✓ (allocate mark even if seventh image appears but the picture is ungrouped, allocate mark if six images grouped)</li> <li>Seventh image removed from document ✓ (if seventh image is not removed, but is not grouped with the six images, allocate first two marks)</li> <li>Regroup remaining images ✓ (only six images)</li> <li>Seventh image saved as an image file ✓ (Saint)</li> </ul> | 1<br>1<br>1<br>1      |      | 4    |      |
| 7.1.4 | <ul> <li>Form controls</li> <li>Text form field maximum length set to 30 ✓</li> <li>Drop-down form field: Dance added ✓ and list displays in alphabetical order ✓</li> <li>Check box default changed to unchecked ✓</li> <li>Text form field inserted ✓ and type set to date ✓</li> </ul>                                                                                                    | 1<br>2<br>1<br>1      |      | 6    |      |
| 7New  |                                                                                                    |                       |      |      |      |
| 7.2   | <ul> <li>Import</li> <li>tbDanceArticles table imported ✓<br/>to 7New ✓ (accept if new database was created)</li> </ul>                                                                                                    | 1<br>1                |      | 2    |      |
| 7Тор  |                                                                                                    | -                     |      |      |      |
| 7.3   | <ul> <li>Sort/Filter and delete table data</li> <li>Gender: only females ✓</li> <li>Age: under 30 ✓</li> <li>Sorted according to amount ✓ in descending order of amounts ✓</li> <li>Displays only top 10 records ✓</li> </ul>                                                                                                    | 1<br>1<br>1<br>1<br>1 |      | 5    |      |
|       | Total for QUESTION 7                                                                                                    |                       |      | [20] |      |
|       | TOTAL                                                                                                    |                       |      | 180  |      |